# Processus markoviens déterministes par morceaux exemples et applications en biologie

#### Benoîte de Saporta

#### Université de Montpellier, IMAG, Inria CQFD

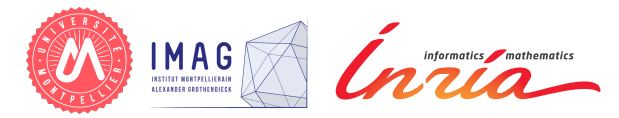

Journées modèle aléatoire pour l'écologie et l'évolution Montpellier SupAgro 7 janvier 2016

[Qu'est-ce que c'est ?](#page-1-0)

<span id="page-1-0"></span>Plan : les PDMP, exemples et applications en biologie

[Qu'est-ce que c'est ?](#page-1-0) [Présentation informelle](#page-2-0) [Construction](#page-12-0)

[Qu'est-ce que ça modélise ?](#page-25-0)

[Comment les simuler ?](#page-40-0)

[Pourquoi les simuler ?](#page-66-0)

[Références](#page-68-0)

# <span id="page-2-0"></span>Processus markoviens déterministes par morceaux [M. Davis]

#### Davis (80's)

Classe générale de processus stochastiques

virtually all continuous-time stochastic models arising in applications except diffusions

- $\triangleright$  processus : évolution dynamique au cours du temps
- <sup>I</sup> markoviens : absence de mémoire le futur ne dépend du passé qu'à travers le présent
- ▶ déterministe : comportement déterministe
- par morceaux : entre des sauts aléatoires

#### <span id="page-3-0"></span>Division cellulaire [N. Krell]

#### Taille d'une bactérie au temps t

- $\triangleright$  Croissance exponentielle
- $\triangleright$  Division en 2 en fonction de la taille

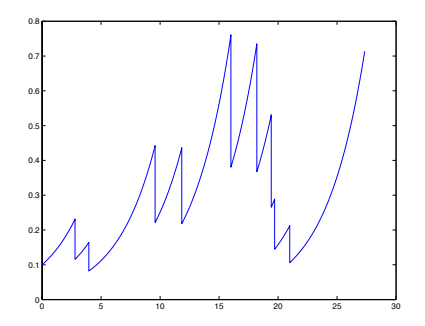

# <span id="page-4-0"></span>Modèle d'atelier

[M. Davis]

Fonctionnement d'un atelier avec une machine

- $\blacktriangleright$  peut fonctionner normalement
- peut tomber en panne et être envoyée en réparation
- peut fonctionner et être envoyée en maintenance

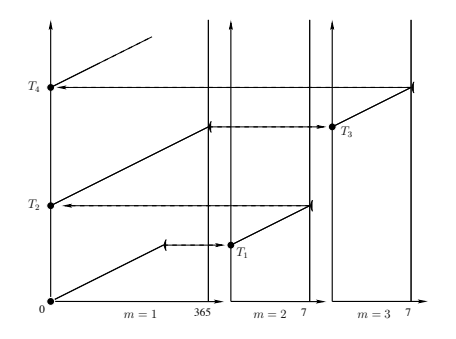

#### <span id="page-5-0"></span>Chemostat [C. Fritsch]

Masse d'une population de bactéries au temps t pution de baetenes du temps d

#### Dynamique

- $\triangleright$  croissance exponentielle des bactéries (en fonction du substrat)
- $\blacktriangleright$  division des bactéries
- $\blacktriangleright$  soutirage

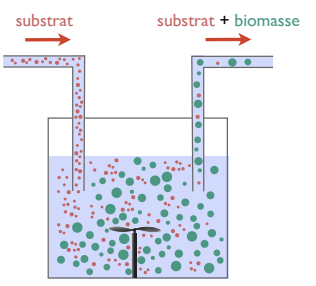

# <span id="page-6-0"></span>Potentiel électrique le long d'un neurone

[M. Thieullen]

Potentiel électrique et nombre de canaux ioniques  $K^+$ ouverts (100 canaux)

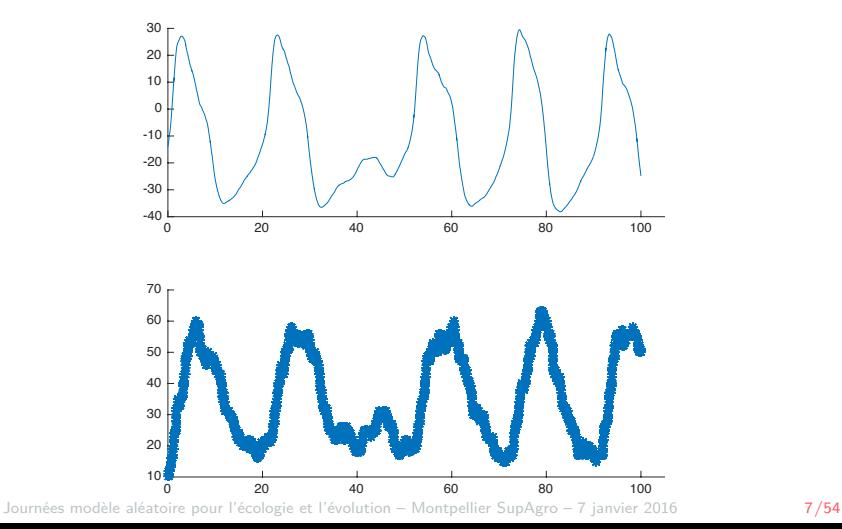

<span id="page-7-0"></span>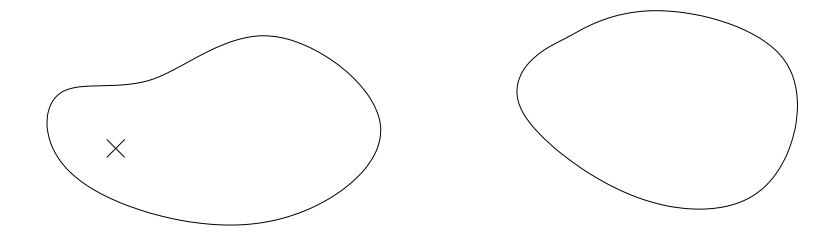

<span id="page-8-0"></span>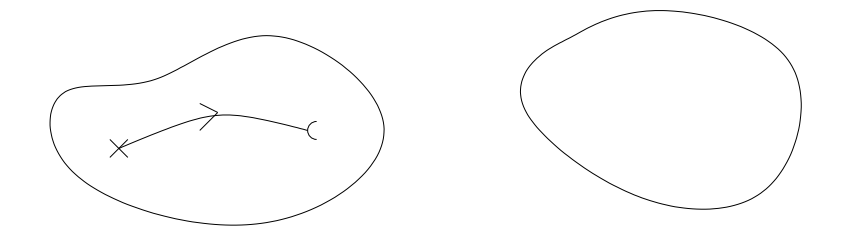

<span id="page-9-0"></span>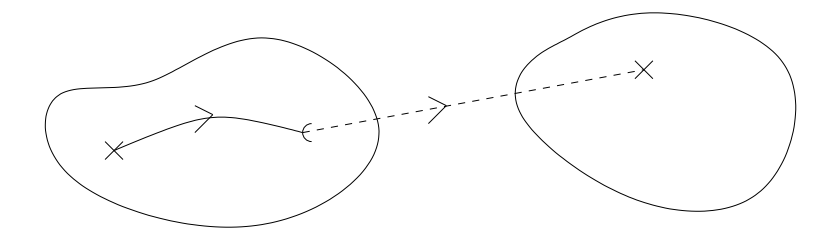

<span id="page-10-0"></span>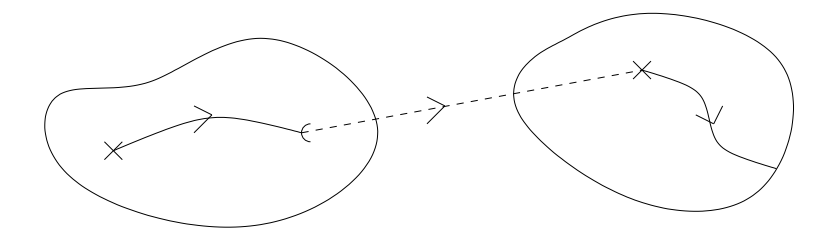

<span id="page-11-0"></span>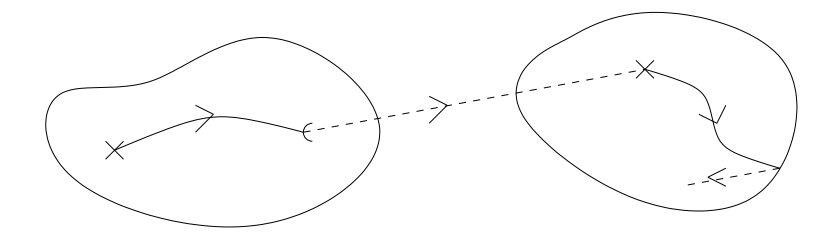

# <span id="page-12-0"></span>Plan : les PDMP, exemples et applications en biologie

[Qu'est-ce que c'est ?](#page-1-0) [Construction](#page-12-0)

#### <span id="page-13-0"></span>Espace d'états

#### Processus hybride  $X_t = (m_t, y_t)$

- $\triangleright$  mode discret  $m_t \in M = \{1, 2, ..., p\}$
- ► variables d'état euclidiennes  $y_t \in \mathbb{R}^d$

#### Espace d'états  $E_m$  ouvert de  $\mathbb{R}^d$ ,  $m \in M$

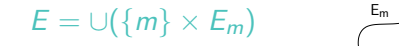

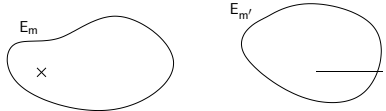

## <span id="page-14-0"></span>Dynamique déterministe

#### Flot

Dans le mode  $m$ ,  $\phi_m: \mathbb{R}^d \times \mathbb{R} \to \mathbb{R}^d$ 

- $\blacktriangleright \phi_m(y, t)$  solution au temps t d'un système d'équations différentielles partant de  $\gamma$  au temps 0
- $\blacktriangleright$  Propriété de semi-groupe

$$
\phi_m(y,s+t) = \phi_m(\phi_m(y,s),t)
$$

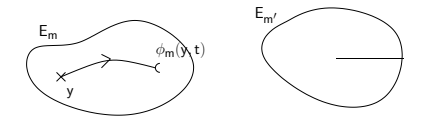

# <span id="page-15-0"></span>Mécanisme de saut : quand sauter ?

Sauts déterministes

#### Sauts déterministes

temps déterministe d'atteinte de la frontière  $t^*(m, y)$ 

$$
t^*(m, y) = \inf\{t > 0 : \phi_m(y, t) \in \partial E_m\}
$$

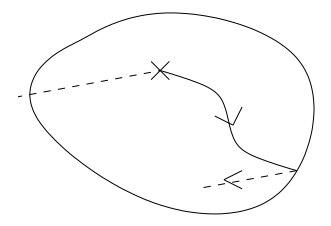

# <span id="page-16-0"></span>Mécanisme de saut : quand sauter ?

Sauts aléatoires

Sauts aléatoires Intensité  $\lambda_m$  dans le mode  $m: \overline{E}_m \to \mathbb{R}_+$ 

$$
\mathbb{P}_{(m,y)}(T>t)=e^{-\int_0^t \lambda_m(\phi_m(y,s))ds}
$$

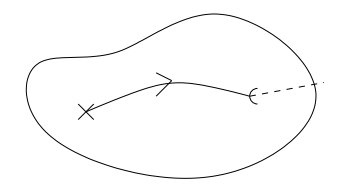

- $\blacktriangleright$  loi de type loi exponentielle
- $\blacktriangleright$  l'intensité dépend de la position du processus

# <span id="page-17-0"></span>Mécanisme de saut : quand sauter ?

#### Loi du premier temps de saut  $T_1$ Minimum entre

- ► le temps déterministe d'atteinte de la frontière
- $\blacktriangleright$  le temps de saut aléatoire

$$
\mathbb{P}_{(m,y)}(\mathcal{T}_1 > t) = \begin{cases} e^{-\int_0^t \lambda_m(\phi_m(y,s))ds} & \text{si} \quad t < t^*(m, y) \\ 0 & \text{si} \quad t \ge t^*(m, y) \end{cases}
$$

#### <span id="page-18-0"></span>Mécanisme de saut : où sauter ?

Nouveau mode et/ou position  $(M_1, Y_1)$  sélectionnés au temps  $T_1$ par un noyau markovien  $Q_m$ 

$$
\mathbb{P}_{(m,y)}((M_1,Y_1)\in A)=\int_A Q_m(\phi_m(y,\,T_1),dx)
$$

<span id="page-19-0"></span>Point de départ

$$
X_0 = Z_0 = (m, y) = x
$$

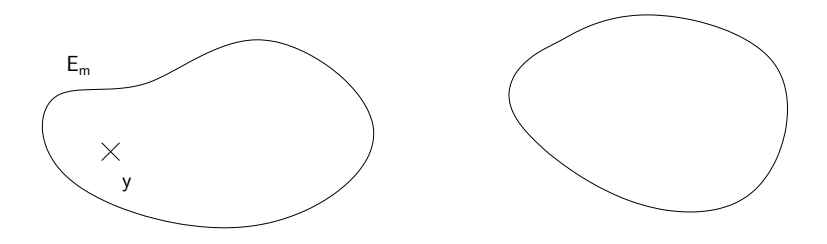

<span id="page-20-0"></span> $X_t$  suit le flot déterministe jusqu'au premier temps de saut  $T_1 = S_1$ 

$$
X_t = (m, \phi_m(y, t)) = \phi(x, t), \quad t < T_1
$$

<span id="page-21-0"></span>Position et mode après-saut  $Z_1 = (M_1, Y_1)$  tirés suivant la loi

$$
Q_m(\phi_m(y, T_1), \cdot) = Q(\phi(x, T_1), \cdot)
$$

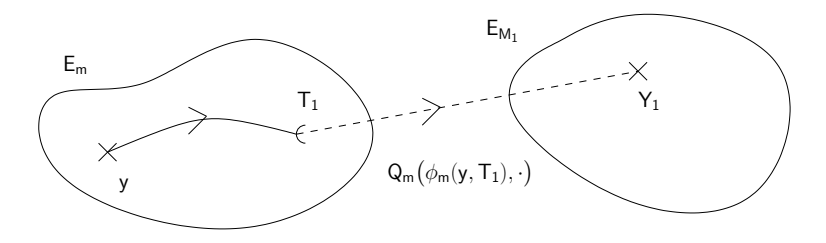

<span id="page-22-0"></span> $X_t$  suit le flot déterministe jusqu'au prochain temps de saut  $T_2$ 

$$
X_{T_1+t} = (M_1, \phi_{M_1}(Y_1, t)) = \phi(Z_1, t - T_1), \quad t < S_2 = T_2 - T_1
$$

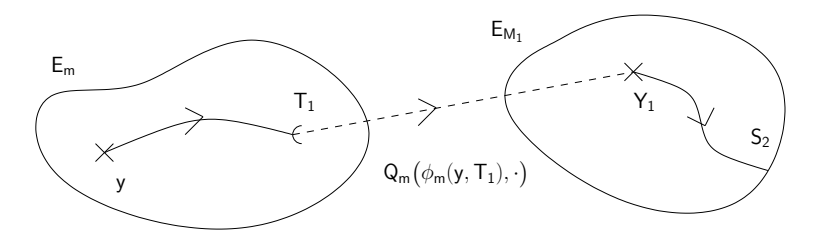

<span id="page-23-0"></span>Position et mode après-saut  $Z_2 = (M_2, Y_2)$  tirés suivant la loi

$$
Q_{M_1}\big(\phi_{M_1}(Y_1,S_2),\cdot\big)=\mathcal{Q}\big(\phi(Z_1,S_2),\cdot\big)\ldots
$$

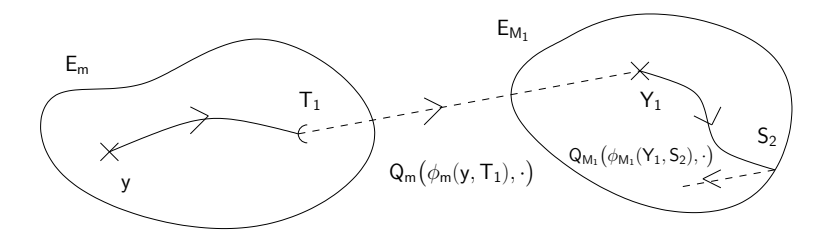

## <span id="page-24-0"></span>Construction itérative [M. Davis]

Initialisation  $X_0 = Z_0 = x = (m, y)$ ,  $S_0 = T_0 = 0$ 

► Récurrence pour tout  $n \geq 0$ 

- ight tirer  $S_{n+1}$  selon l'intensité  $\lambda$  et le temps d'atteinte de la frontière
- poser  $T_{n+1} = T_n + S_{n+1}$
- **►** pour  $T_n \le t < T_{n+1}$ , poser  $X_t = \phi(Z_n, t T_n)$
- irer  $Z_{n+1}$  suivant  $Q(\phi(Z_n, S_{n+1}), \cdot)$

 $\Rightarrow$  Processus de Markov fort  $(X_t)$ 

[Qu'est-ce que ça modélise ?](#page-25-0)

# <span id="page-25-0"></span>Plan : les PDMP, exemples et applications en biologie

[Qu'est-ce que ça modélise ?](#page-25-0) [Biologie](#page-27-0) **[Neurosciences](#page-30-0)** 

# <span id="page-26-0"></span>Domaines d'application

#### Premières applications

- $\blacktriangleright$  gestion de stock
- $\blacktriangleright$  files d'attente
- assurance
- $\blacktriangleright$  modèles d'atelier

#### Applications plus récentes

- $\blacktriangleright$  traffic internet
- $\blacktriangleright$  mécanique
- $\blacktriangleright$  fiabilité dynamique
- biologie
- <sup>I</sup> neurosciences

# <span id="page-27-0"></span>Plan : les PDMP, exemples et applications en biologie

[Qu'est-ce que ça modélise ?](#page-25-0) [Biologie](#page-27-0)

# <span id="page-28-0"></span>Division cellulaire

[N. Krell]

 $X_t$  taille d'une bactérie au temps t

- ► Espace d'états [0, ∞[
- Flot Croissance exponentielle  $\phi(x,t) = x e^{\tau t}$
- Intensité Proportionnelle à la taille  $\lambda(x) = \alpha x$
- $\triangleright$  Noyau de saut Division en 2  $Q(x, x/2) = 1$

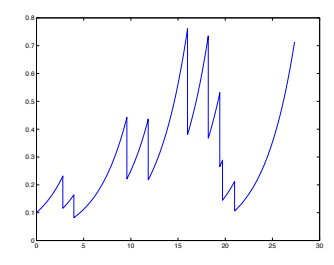

# <span id="page-29-0"></span>Division cellulaire

[C. Fritsch]

#### $X_t$  masse d'une population de bactéries au temps  $t$ une ressource limitante, le *substrat*. Un apport en alimentation est assuré de manière

- $\blacktriangleright$  mode  $=$  nombre de cellules
- $\blacktriangleright$  espace d'état  $E_m=$  mesures ponctuelles prenant  $m$  valeurs puisse être considéré comme parfaitement homogène.

#### Dynamique

- $\triangleright$  croissance exponentielle des bactéries (en fonction du substrat)
- $\blacktriangleright$  division des bactéries
- $\blacktriangleright$  soutirage

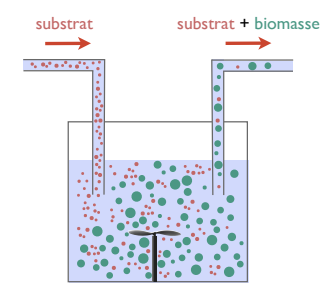

## <span id="page-30-0"></span>Plan : les PDMP, exemples et applications en biologie

[Qu'est-ce que ça modélise ?](#page-25-0) **[Neurosciences](#page-30-0)** 

[Qu'est-ce que ça modélise ?](#page-31-0) [Neurosciences](#page-31-0)

# <span id="page-31-0"></span>Potentiel électrique le long d'un neurone

Canaux ioniques

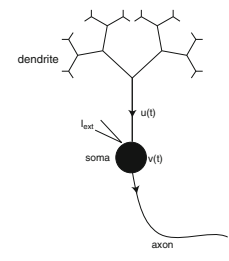

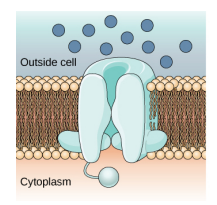

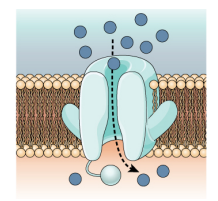

#### $\frac{1}{2}$  inset shows a neuron and and an upstream or postsynaptic connection from an upstream or postsynaptic neuron and a downstream or postsynaptic neuron and a downstream or postsynaptic neuron.

- **The opening of synaptic ion channels results in the flow of electrical current current current current current current current current current current current current current current current current current current curren**
- **Duverts ou Fermés Ganaux ioniques<br>
→ Potassium<br>
→ Ouverts ou Fermés<br>
→ Ouverts ou Fermés<br>
→ Journées modèle aléatoire pour l'écologie et l'évolution – Montpellie**

# <span id="page-32-0"></span>Potentiel électrique le long d'un neurone

Modèle déterministe

#### Modèle de Morris-Lecar

- $\triangleright$  V potentiel électrique
- $\blacktriangleright$  m proportion de canaux  $K^+$  ouverts

$$
\frac{dV}{dt} = \frac{1}{C}(I - I_{ion}(m, V))
$$

$$
\frac{dm}{dt} = \frac{m_{\infty}(V) - m}{\tau_{\infty}(V)}
$$

$$
I_{ion}(m, V) = G_{Ca} m_{\infty}(V)(V - E_{Ca}) + G_{K} m(V - E_{K}) + G(V - V_{rest})
$$
  

$$
m_{\infty}(V) = \frac{1 + tanh((V + 1)/15)}{2}, \quad \tau_{\infty}(V) = \frac{5}{cosh(V/60)}
$$

# <span id="page-33-0"></span>Potentiel électrique le long d'un neurone

Modèle déterministe

Trajectoires de  $V$  ( $m = m_{eq} = 0.10$ ,  $l = 30$ )

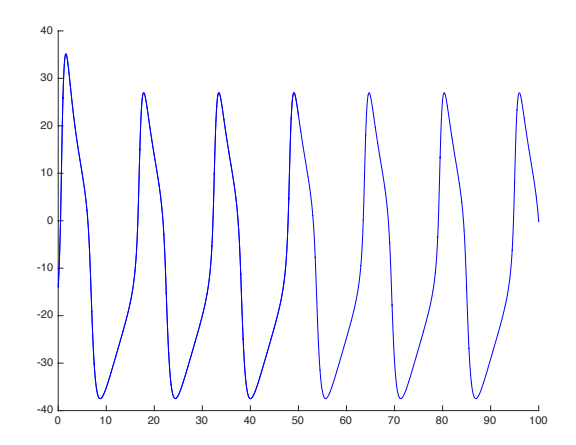

[Qu'est-ce que ça modélise ?](#page-34-0) [Neurosciences](#page-34-0)

#### <span id="page-34-0"></span>Potentiel électrique le long d'un neurone Modèle PDMP

#### Canaux ioniques

- $\triangleright$  Potassium : mouvement lent : stochastique N canaux  $m \in \{0, \frac{1}{N}\}$  $\frac{1}{N}, \ldots, \frac{N-1}{N}$  $\frac{N-1}{N}, 1$ } proportion de canaux  $K^+$  ouverts
- $\blacktriangleright$  Mode  $m \in \{0, \frac{1}{\Lambda}\}$  $\frac{1}{N}, \ldots, \frac{N-1}{N}$  $\frac{n-1}{N}, 1\}$
- $\blacktriangleright$  Intensité individuelle
	- ► ouverture d'un canal à intensité  $\alpha(V) = \frac{m_\infty(V)}{\tau_\infty(V)}$
	- ► fermeture d'un canal à intensité  $\beta(V) = \frac{1-m_{\infty}(V)}{\tau_{\infty}(V)}$
- $\blacktriangleright$  Intensité globale
	- $\lambda(m, V) = N(m\beta(V) + (1 m)\alpha(V))$
- $\triangleright$  Noyau de saut  $m \longrightarrow m \pm 1/N$

## <span id="page-35-0"></span>Potentiel électrique le long d'un neurone  $N = 100$ ,  $V_0 = -14$ ,  $m_0 = 0.1$

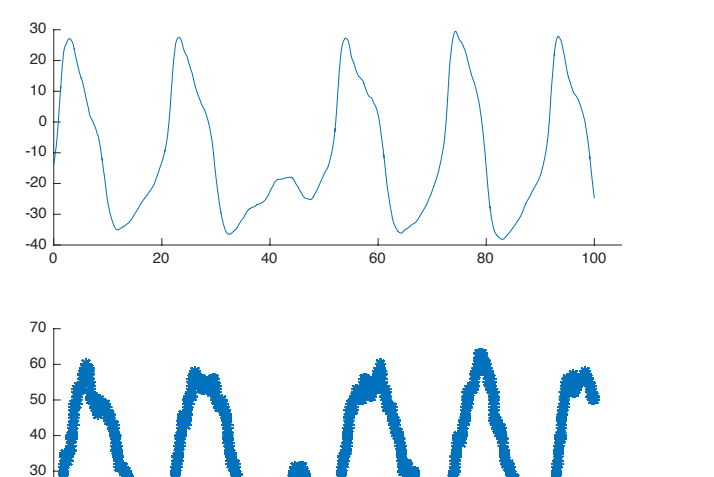

0 20 40 60 80 100

Journées modèle aléatoire pour l'écologie et l'évolution – Montpellier SupAgro – 7 janvier 2016 28/54

 $10^{17}_{0}$ 20
## <span id="page-36-0"></span>Potentiel électrique le long d'un neurone

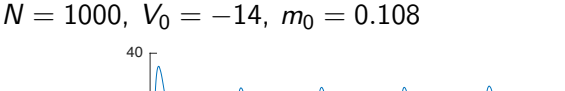

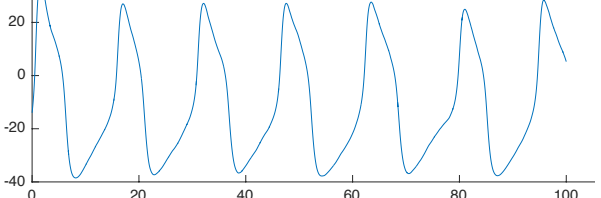

0 20 40 60 80 100

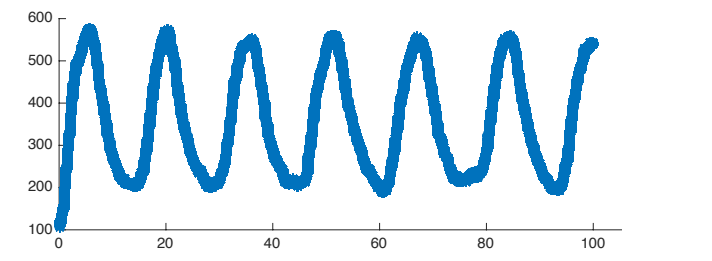

Journées modèle aléatoire pour l'écologie et l'évolution – Montpellier SupAgro – 7 janvier 2016 28/54

[Qu'est-ce que ça modélise ?](#page-37-0) [Neurosciences](#page-37-0)

### <span id="page-37-0"></span>Potentiel électrique le long d'un neurone

Dispersion de 10 trajectoires aléatoires

$$
N=10, V_0=-14, m_0=0.1
$$

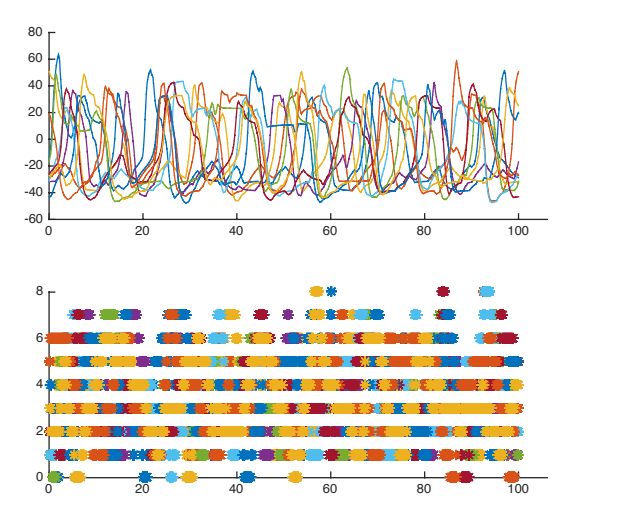

### <span id="page-38-0"></span>Potentiel électrique le long d'un neurone

#### Dispersion de 10 trajectoires aléatoires

$$
N=100,\ V_0=-14,\ m_0=0.10
$$

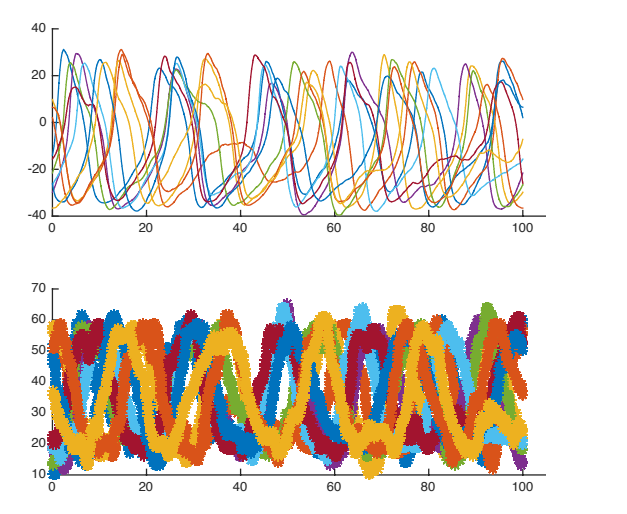

### <span id="page-39-0"></span>Construire un PDMP

Equations déterministes (physique, chimie, biologie,...)

- $+$  un mécanisme de sauts aléatoire
	- changement ponctuel d'environnement, de paramètres, pannes
	- $\blacktriangleright$  petite population

#### Avantages

- $\triangleright$  faciles à définir de façon itérative (pas besoin de calcul stochastique...)
- $\triangleright$  faciles à interpréter : description du comportement physique
- $\triangleright$  modèle très souple

[Comment les simuler ?](#page-40-0)

#### <span id="page-40-0"></span>Plan : les PDMP, exemples et applications en biologie

[Comment les simuler ?](#page-40-0) [Préliminaire : simuler la loi exponentielle](#page-41-0) [Inversion de la fonction de répartition](#page-44-0) [Méthodes de rejet](#page-47-0)

Journées modèle aléatoire pour l'écologie et l'évolution – Montpellier SupAgro – 7 janvier 2016 31/54

#### <span id="page-41-0"></span>Simulation d'une loi exponentielle

Inversion de la fonction de répartition

Si  $U \sim Unif[0,1]$  alors  $-\frac{1}{\lambda}$  $\frac{1}{\lambda}$  log $(U) \sim Exp(\lambda)$ 

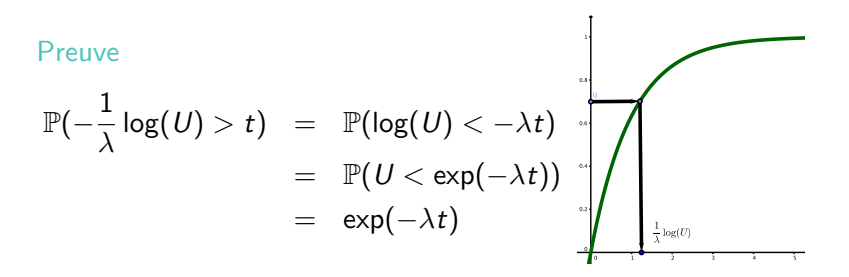

#### <span id="page-42-0"></span>Simulation d'un minimum de lois exponentielles

 $X_1, \ldots, X_n$  lois exponentielles indépendantes de paramètre respectif  $\lambda_1, \ldots, \lambda_n$ , correspondant à la survenue d'événements de type 1 à n

Simuler  $T = min\{X_1, \ldots X_n\}$  et *l* l'indice de la variable qui réalise le minimum

#### Pour simuler T et I

Il est équivalent de

- Simuler  $X_1, \ldots, X_n$  et prendre leur minimum, choisir l'indice correspondant
- Simuler une seule loi  $Exp(\lambda_1 + \cdots + \lambda_n)$  et choisir indépendamment *i* avec probabilité  $\frac{\lambda_i}{\lambda_1+\cdots+\lambda_n}$

#### <span id="page-43-0"></span>Simulation d'un minimum de lois exponentielles Intensité variable

 $X_1, \ldots, X_n$  v.a. indépendantes d'intensité respective  $\lambda_1, \ldots, \lambda_n$ correspondant à la survenue d'événements de type 1 à n

 $\overline{T}$  = min $\{X_1, \ldots X_n\}$  et *I* l'indice de la variable qui réalise le minimum

#### Pour simuler T et I

Il est équivalent de

- Simuler  $X_1, \ldots, X_n$  et prendre leur minimum, choisir l'indice correspondant
- Simuler une seule loi d'intensité  $\lambda_1 + \cdots + \lambda_n$  et une fois  $T = t$  tiré choisir *i* avec probabilité  $\frac{\lambda_i}{\lambda_1 + \dots + \lambda_n}(\phi(x, t))$

#### <span id="page-44-0"></span>Plan : les PDMP, exemples et applications en biologie

[Comment les simuler ?](#page-40-0) [Inversion de la fonction de répartition](#page-44-0)

Journées modèle aléatoire pour l'écologie et l'évolution – Montpellier SupAgro – 7 janvier 2016 35/54

#### <span id="page-45-0"></span>Inversion de la fonction de répartition

#### Solution à privilégier quand c'est possible

- $\triangleright$  Si on sait calculer explicitement la fonction de répartition le long du flot
- $\blacktriangleright$  Et si on sait l'inverser explicitement

#### <span id="page-46-0"></span>Inversion de la fonction de répartition

#### Exemple

**►** Division cellulaire  $\lambda \circ \phi(x, t) = \alpha x e^{\tau t}$ <br>Fonction de survie Inverse  $\mathbb{P}(T>t)=\exp\big(-\frac{\alpha x}{\epsilon}\big)$  $\frac{d\alpha}{d\tau} (e^{\tau t} - 1)$   $f(U) = \frac{1}{\tau} \log \left( 1 - \frac{\tau}{\alpha} \right)$  $\frac{1}{\alpha x} \log(U)$ 

#### <span id="page-47-0"></span>Plan : les PDMP, exemples et applications en biologie

[Comment les simuler ?](#page-40-0)

[Méthodes de rejet](#page-47-0)

<span id="page-48-0"></span>Simuler la loi de Poisson

T suit la loi de Poisson de paramètre  $\lambda$  si  $\mathbb{P}(\mathcal{T}=n)=e^{-\lambda}\frac{\lambda^n}{n!}$  $\frac{\lambda^n}{n!}$ ,  $n \in \mathbb{N}$ .

Simulation de la loi de Poisson de paramètre  $\lambda$ 

- ► Initialisation  $i \leftarrow 0$ ,  $p \leftarrow e^{-\lambda}$ ,  $F \leftarrow p$ , stop $\leftarrow 0$
- $\triangleright$  tirer  $U \sim Unif[0,1]$
- $\blacktriangleright$  Tant que stop=0 faire

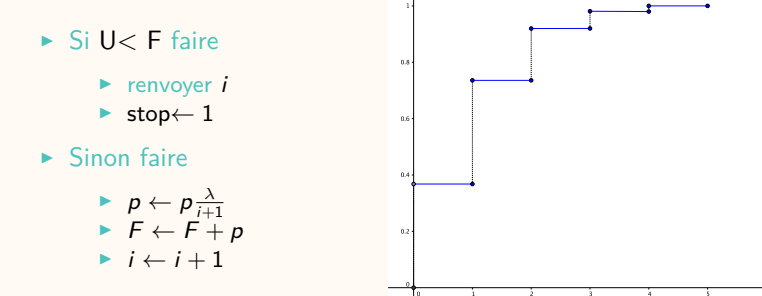

#### <span id="page-49-0"></span>Rejet à base de loi de Poisson [Cocozza] Simuler une intensité variable

Simulation de la loi d'intensité variable  $\lambda(x)$ 

- Initialisation choisir  $A > 0$ ,  $a \leftarrow 0$ ,  $S \leftarrow \emptyset$
- $\blacktriangleright$  Tant que  $S = \emptyset$  faire
	- ► choisir  $L \geq \sup_{a \leq x \leq a+A} \lambda(x)$
	- **►** tirer  $N \sim Poisson(\overline{L} \times A)$
	- $\triangleright$  Si  $N \neq 0$  faire
		- Pour  $1 \leq k \leq N$  faire
			- tirer  $U \sim Unif[a, a + A]$
			- tirer  $V \sim Unif[0,L]$
			- Si  $U \leq V$  faire  $S \leftarrow S \cup \{U\}$

 $\rightarrow$  a  $\leftarrow$  a + A

 $\blacktriangleright$  renvoyer min S

#### <span id="page-50-0"></span>Rejet à base de loi de Poisson Exemple de Morris Lecar

 $N = 100$ , Point de départ :  $m_0 = 0.1 = 10/100$ ,  $V_0 = -14$ Intensité le long du flot à simuler pour le premier temps de saut

$$
\lambda(m, V) = N \left( m \frac{1 - m_{\infty}(V)}{\tau_{\infty}(V)} + (1 - m) \frac{m_{\infty}(V)}{\tau_{\infty}(V)} \right)
$$
  

$$
m_{\infty}(V) = \frac{1 + \tanh((V+1)/15)}{2}
$$
  

$$
0 \le m_{\infty} \le 1
$$
  

$$
\tau_{\infty}(V) = \frac{5}{\cosh(V/60)}
$$
  
non minoré

0 0.5 1 1.5 2 2.5 3 3.5 4 4.5 5

[Comment les simuler ?](#page-51-0) [Méthodes de rejet](#page-51-0)

# <span id="page-51-0"></span>Rejet à base de loi de Poisson

Exemple de Morris Lecar

#### Mise en oeuvre de l'algorithme  $A = 0.5$

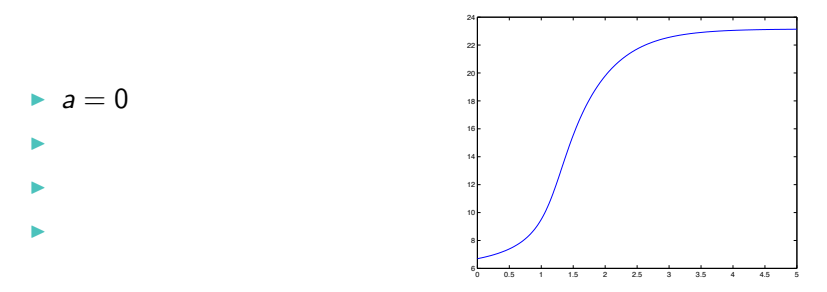

<span id="page-52-0"></span>Exemple de Morris Lecar

#### Mise en oeuvre de l'algorithme  $A = 0.5$

 $\blacktriangleright$  a = 0

i. i.

 $\blacktriangleright$   $L = \max_{t \in [a, a+A]} \lambda \circ \phi(x, t)$ calculé numériquement  $(pas=10^{-3}) L = 7.39$ 

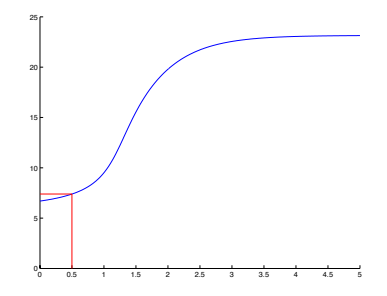

<span id="page-53-0"></span>Exemple de Morris Lecar

#### Mise en oeuvre de l'algorithme  $A = 0.5$

 $\blacktriangleright$  a = 0

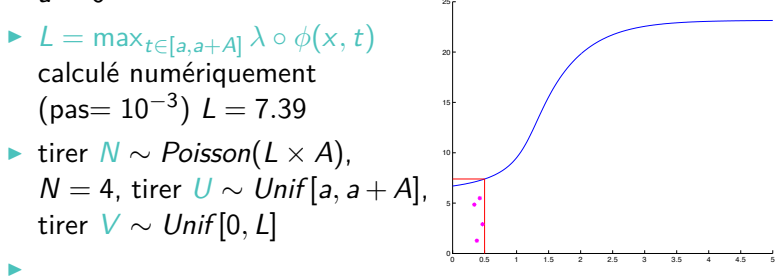

<span id="page-54-0"></span>Exemple de Morris Lecar

#### Mise en oeuvre de l'algorithme  $A = 0.5$

 $\blacktriangleright$  a = 0

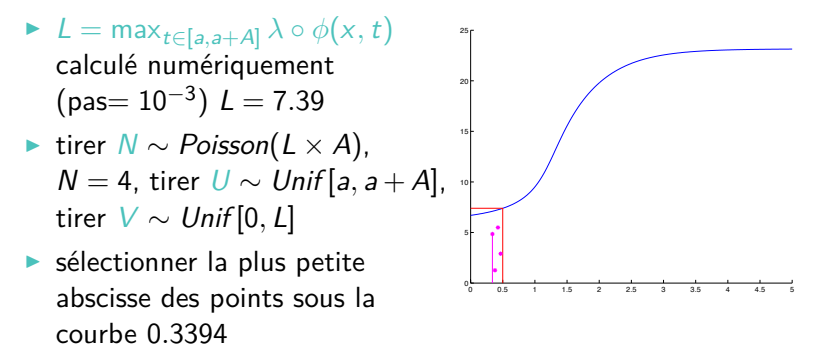

<span id="page-55-0"></span>Exemple de Morris Lecar

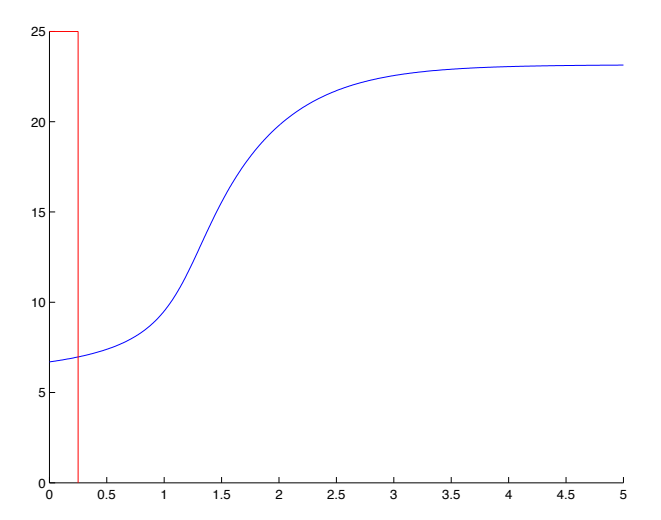

<span id="page-56-0"></span>Exemple de Morris Lecar

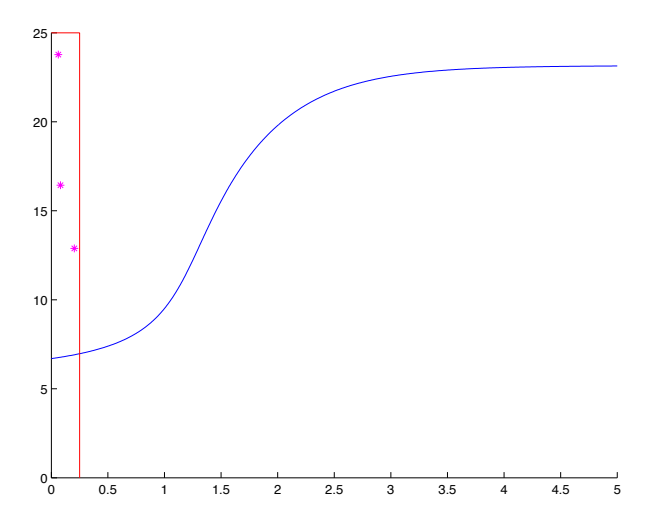

<span id="page-57-0"></span>Exemple de Morris Lecar

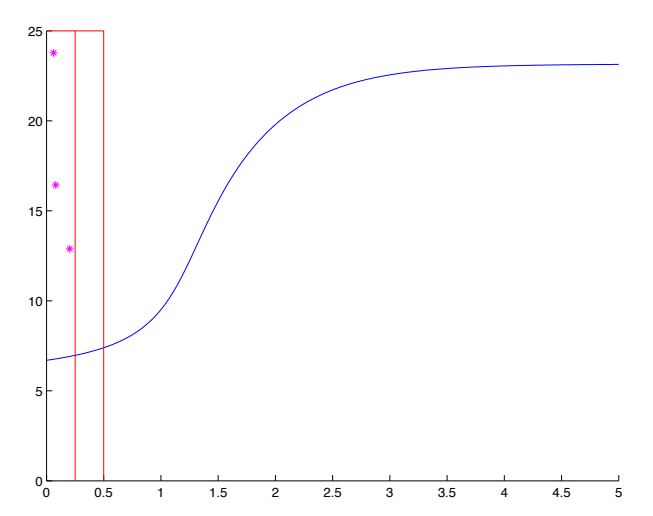

<span id="page-58-0"></span>Exemple de Morris Lecar

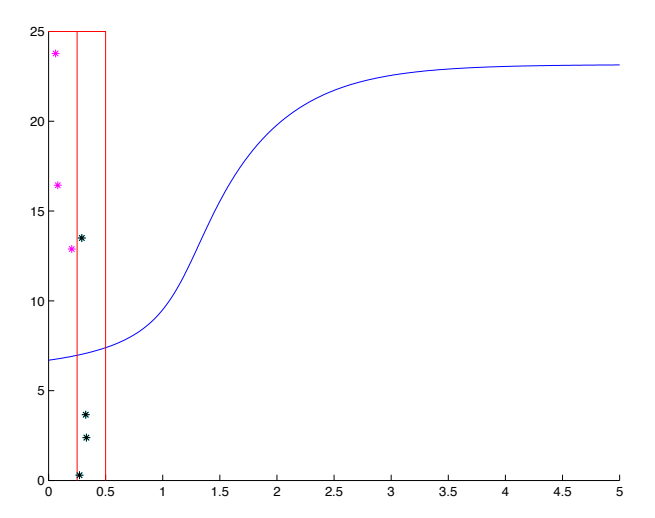

<span id="page-59-0"></span>Bilan

#### Avantages

- I Uniquement besoin d'un maximum local
- $\triangleright$  Simulation exacte si le flot est connu
- Marche avec les intensités individuelles et l'intensité globale
- **In Simuler uniquement les temps de sauts et les positions après** saut
- $\blacktriangleright$  Nombre de sauts fixé

#### Inconvénients

- $\triangleright$  Calculer un maximum local / global
- $\blacktriangleright$  Nombre d'itérations inconnu, aléatoire
- $\triangleright$  Si flot numérique, nombre d'appels à la fonction flot inconnu, aléatoire, pas de calcul des trajectoires entre les sauts
- <sup>I</sup> Horizon de simulation aléatoire

Journées modèle aléatoire pour l'écologie et l'évolution – Montpellier SupAgro – 7 janvier 2016 44/54

#### <span id="page-60-0"></span>Reiet à base de loi exponentielle Dans quels cas ?

Algorithme de type Gillespie

- $\triangleright$  un grand nombre d'événements concurrents (bcp de cellules qui se divisent, bcp de canaux ioniques)
- $\triangleright$  utilise l'intensité individuelle (taux de division/soutirage, taux d'ouverture/fermeture d'un canal), tous les individus doivent avoir la même
- $\triangleright$  majorant de l'intensité individuelle
- **Exercice** simultanément le flot et les sauts : utile pour les flots numériques
- $\blacktriangleright$  algorithme de rejet : nombre d'itérations inconnu, aléatoire

#### <span id="page-61-0"></span>Rejet à base d'exponentielle Modèle de Morris Lecar

Simulation de la trajectoire  $\left( X_{t}=\left( m_{t},V_{t}\right) \right)$  d'un PDMP

Paramètres

- $x_0 = (m_0, v_0)$  point de départ du processus
- $\blacktriangleright \overline{\lambda} = \overline{\alpha} + \overline{\beta} = 0.25$  majorant de l'intensité individuelle (pour V raisonnable)
- $\blacktriangleright$   $T_{max}$  temps jusqu'auquel simuler
- $\triangleright$  N nombre de canaux

### <span id="page-62-0"></span>Rejet à base d'exponentielle

Modèle de Morris Lecar

Simulation de la trajectoire  $\left( X_{t}=\left( m_{t},V_{t}\right) \right)$  d'un PDMP

Algorithme

- $\triangleright$  Initialisation  $t \leftarrow 0$  *m*  $\leftarrow$  *m*<sub>0</sub>  $v \leftarrow v_0$
- $\blacktriangleright$  Tant que  $t < T_{max}$  faire
	- $\triangleright$  tirer  $T \sim Exp(N\overline{\lambda})$
	- calculer le flot sur  $[t, t + T]$
	- $\blacktriangleright t \leftarrow t + \mathcal{T}, v \leftarrow \phi_m(v, t)$
	- $\triangleright$  tirer  $U \sim Unif[0,1]$
	- $\blacktriangleright$  Si  $U \leq \frac{(1-m)*\alpha(v)}{\overline{\lambda}}$  $rac{y*\alpha(v)}{\overline{\lambda}}$  faire
		- $\blacktriangleright$   $m \leftarrow m + 1/N$  ouverture d'un canal
	- ► Sinon si  $U \leq \frac{(1-m)*\alpha(v)+m*\beta(v)}{\overline{\lambda}}$  $\frac{\sqrt{y} + m * \rho(y)}{\lambda}$  faire
		- $\blacktriangleright$  m  $\leftarrow$  m  $-$  1/N fermeture d'un canal

#### $\blacktriangleright$  renvoyer la trajectoire

### <span id="page-63-0"></span>Potentiel électrique le long d'un neurone  $N = 100$ ,  $V_0 = -14$ ,  $m_0 = 0.1$

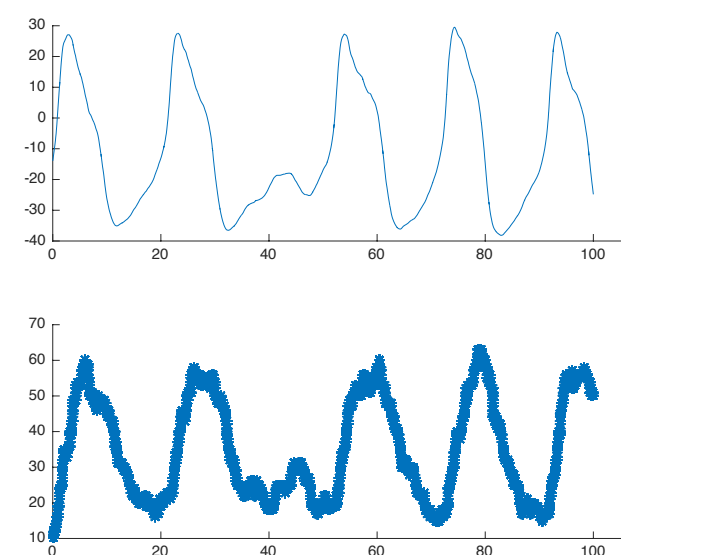

0 20 40 60 80 100 Journées modèle aléatoire pour l'écologie et l'évolution – Montpellier SupAgro – 7 janvier 2016 47/54

# <span id="page-64-0"></span>Potentiel électrique le long d'un neurone

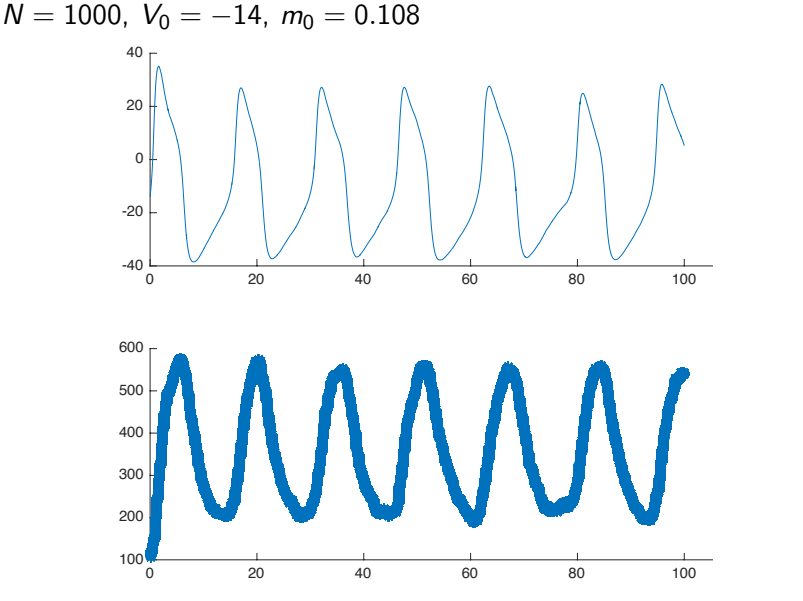

Journées modèle aléatoire pour l'écologie et l'évolution – Montpellier SupAgro – 7 janvier 2016 47/54

### <span id="page-65-0"></span>Quand le flot n'est pas explicite

#### En pratique

 $\triangleright$  on remplace par une approximation numérique et on applique l'une des méthodes de simulation

#### En théorie

**In quasiment pas de résultat sur l'erreur qu'on commet :** modifier le flot modifie  $t^*$ , l'intensité le long du flot, le point de départ pour le noyau de saut... La régularité du flot ne suffit probablement pas à ce que tout se passe bien

[Pourquoi les simuler ?](#page-66-0)

#### <span id="page-66-0"></span>Plan : les PDMP, exemples et applications en biologie

[Pourquoi les simuler ?](#page-66-0)

### <span id="page-67-0"></span>Pourquoi les simuler ?

- <sup>I</sup> Méthodes de Monte Carlo directes pour le calcul d'espérances
- Approximation d'espérances par quantification
- Approximation de temps de sortie par quantification
- Calcul approché par quantification de stratégies optimales pour l'arrêt optimal et le contrôle impulsionnel

[Références](#page-68-0)

### <span id="page-68-0"></span>Plan : les PDMP, exemples et applications en biologie

[Références](#page-68-0)

### <span id="page-69-0"></span>Références

Livres

- M. Davis Markov models and optimization
- M. Jacobsen Point process theory and applications
- P. Bressloff Stochastic processes in cell biology
- C. Cocozza Processus stochastiques et fiabilité des systèmes

B. de Saporta, F. Dufour, H. Zhang Numerical methods for simulation and optimization of piecewise deterministic Markov processes

O. Costa, F. Dufour Continuous average control of piecewise deterministic Markov processes

#### [Références](#page-70-0)

### <span id="page-70-0"></span>Références

Quelques personnes travaillant sur les PDMP en France

Applications en neurosciences

Michèle Thieullen <http://www.proba.jussieu.fr/pageperso/thieullen/>

Applications en biologie

Coralie Fritsch <https://coraliefritsch.wordpress.com/> Nathalie Krell <https://perso.univ-rennes1.fr/nathalie.krell/>

Contrôle

François Dufour <http://www.math.u-bordeaux1.fr/~frdufour/>

Convergence vers la loi invariante

Florent Malrieu <http://www.lmpt.univ-tours.fr/~malrieu/>

**Statistique** Romain Azais <http://iecl.univ-lorraine.fr/~Romain.Azais/>

Projet ANR PIECE <http://wiki-math.univ-mlv.fr/pdmp/doku.php/>

Journées modèle aléatoire pour l'écologie et l'évolution – Montpellier SupAgro – 7 janvier 2016 53/54

<span id="page-71-0"></span>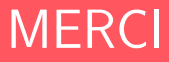